### **Machine Code: Control Flow**

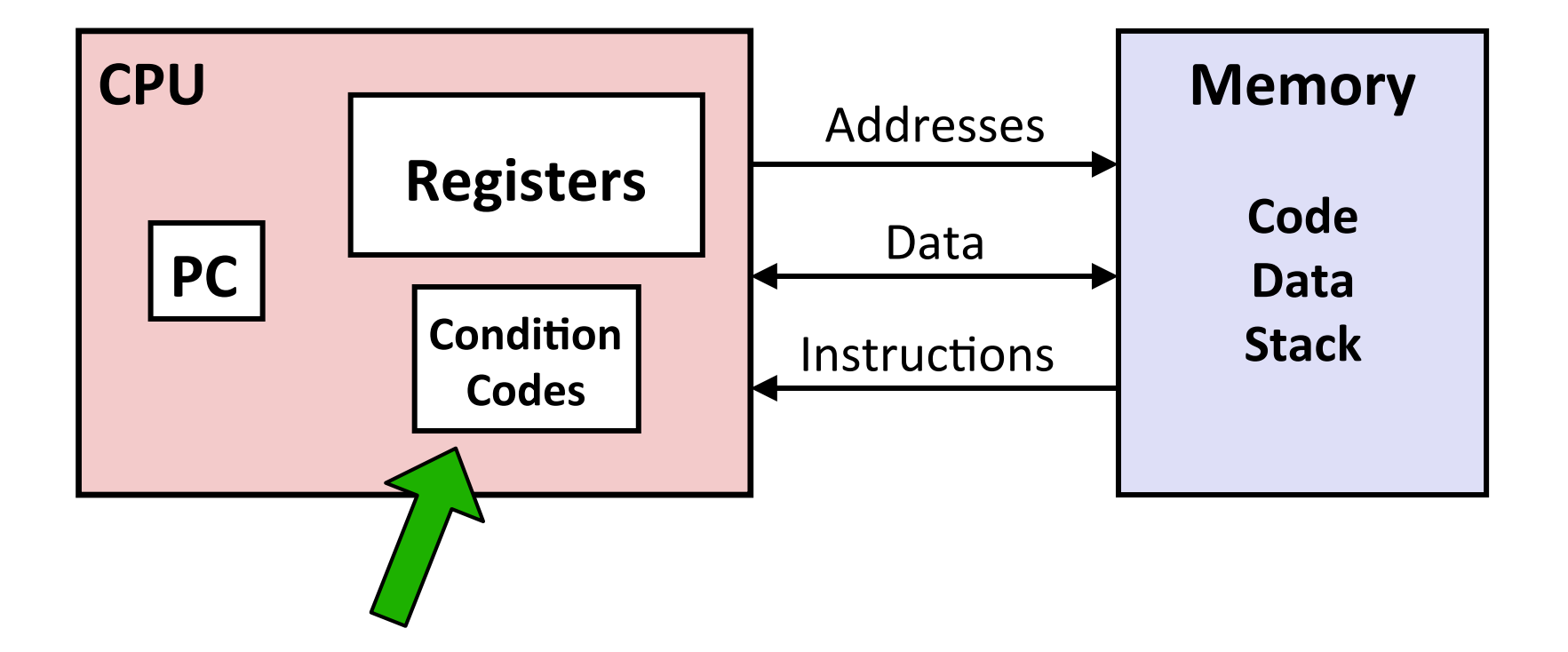

### **Condition Codes**

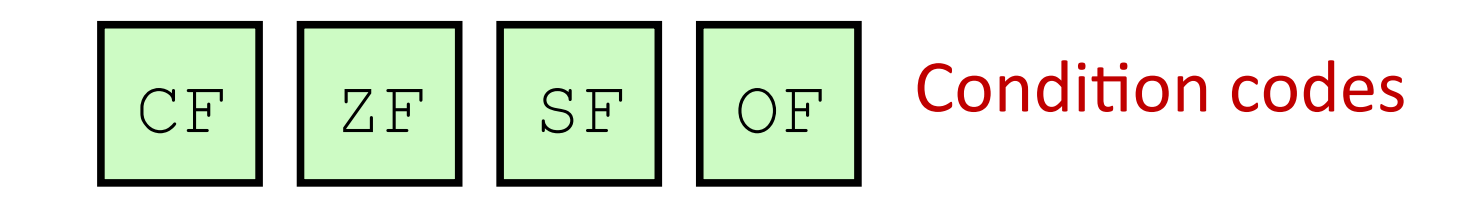

- CF: **Carry flag** (set if carry-out bit  $= 1$ )
- ZF: **Zero flag** (set if result  $= 0$ )
- SF: **Sign flag** (set if result top bit = 1)
- OF: **Overflow flag** (set if signed overflow)

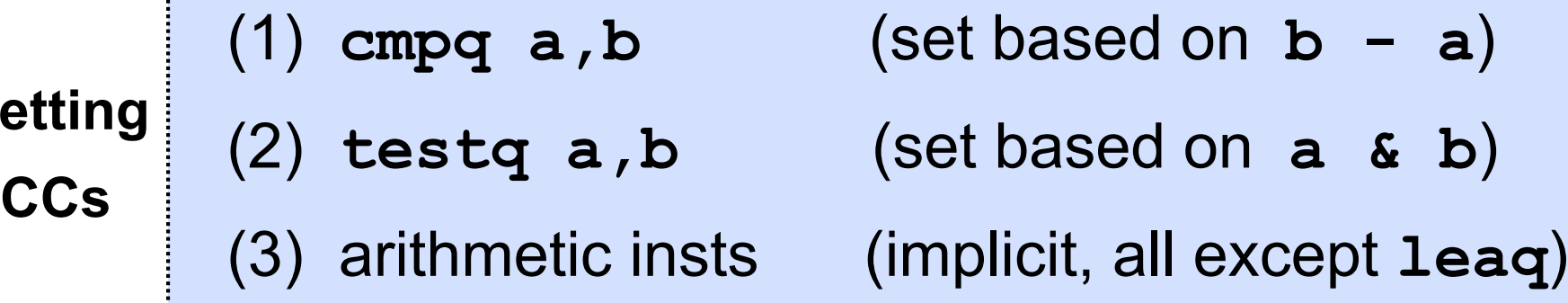

Setting<sub>s</sub>

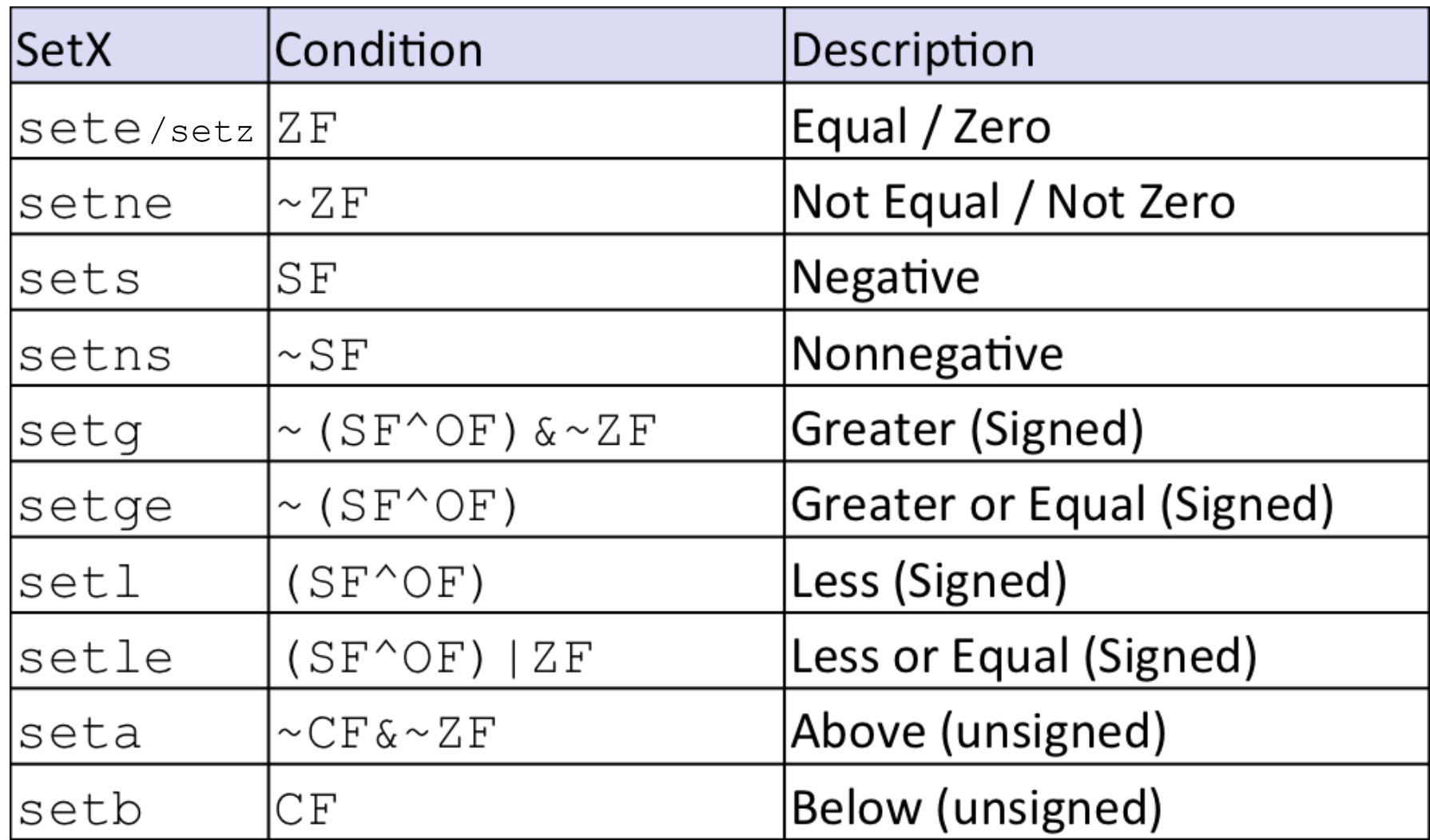

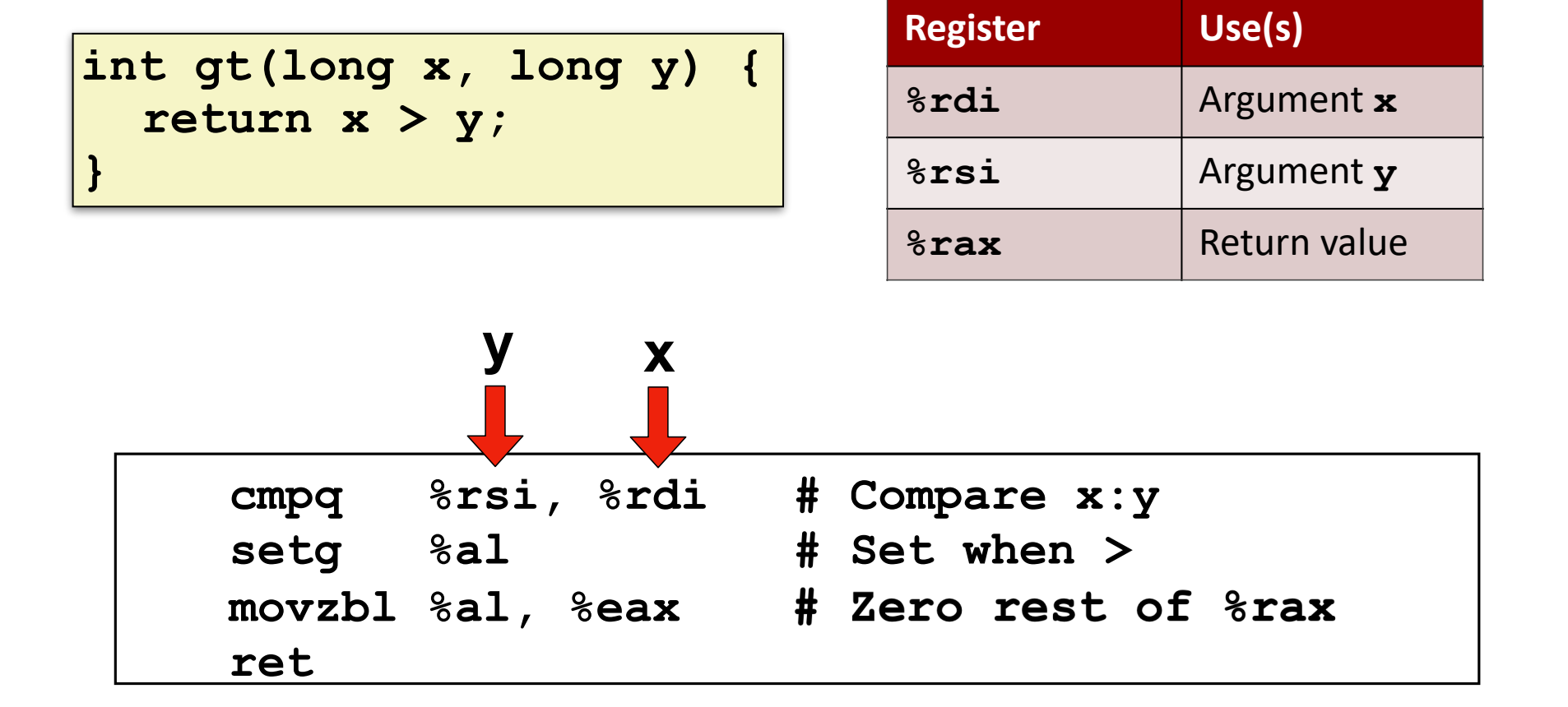

### **Goto in C**

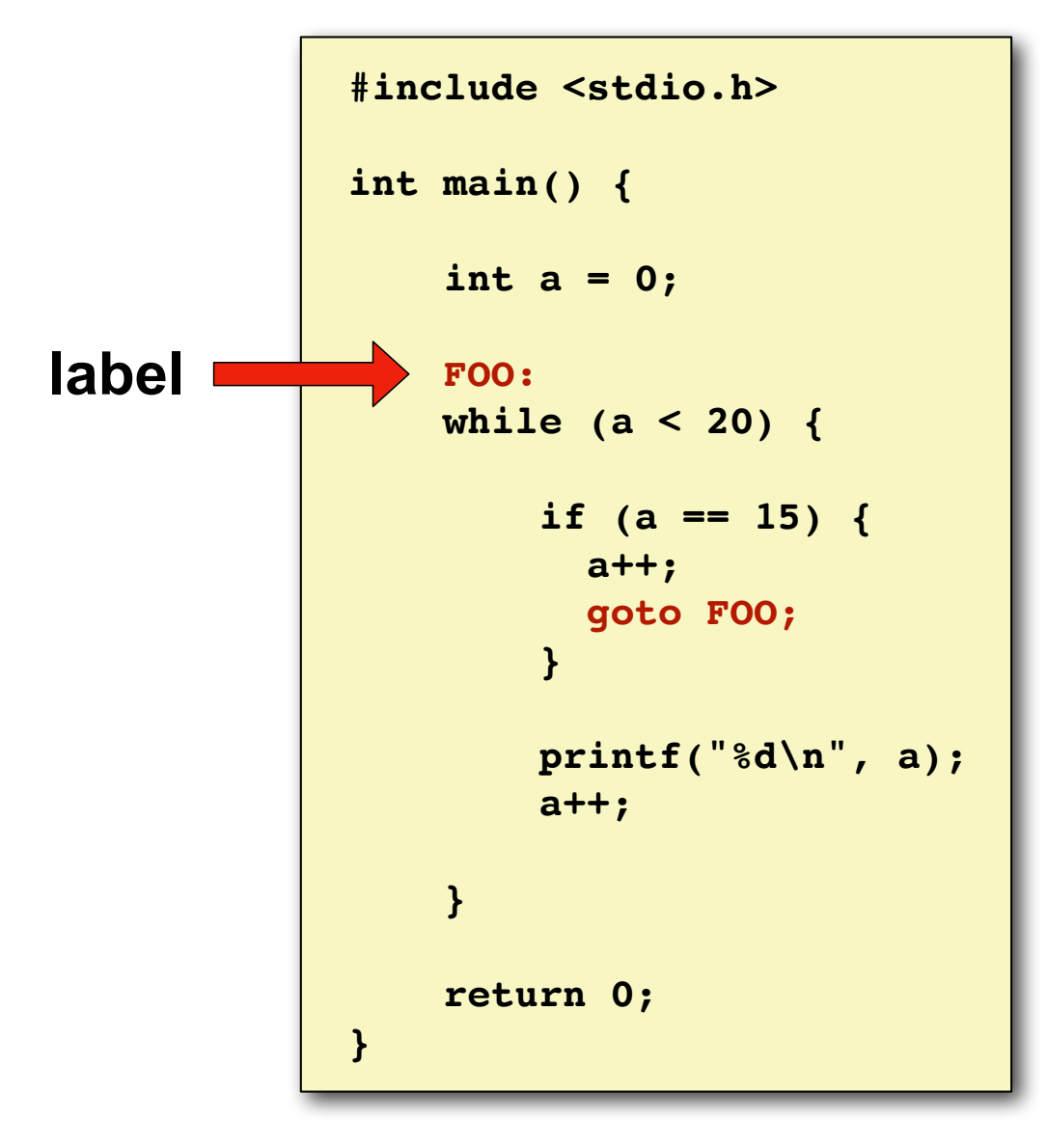

# **Jumping**

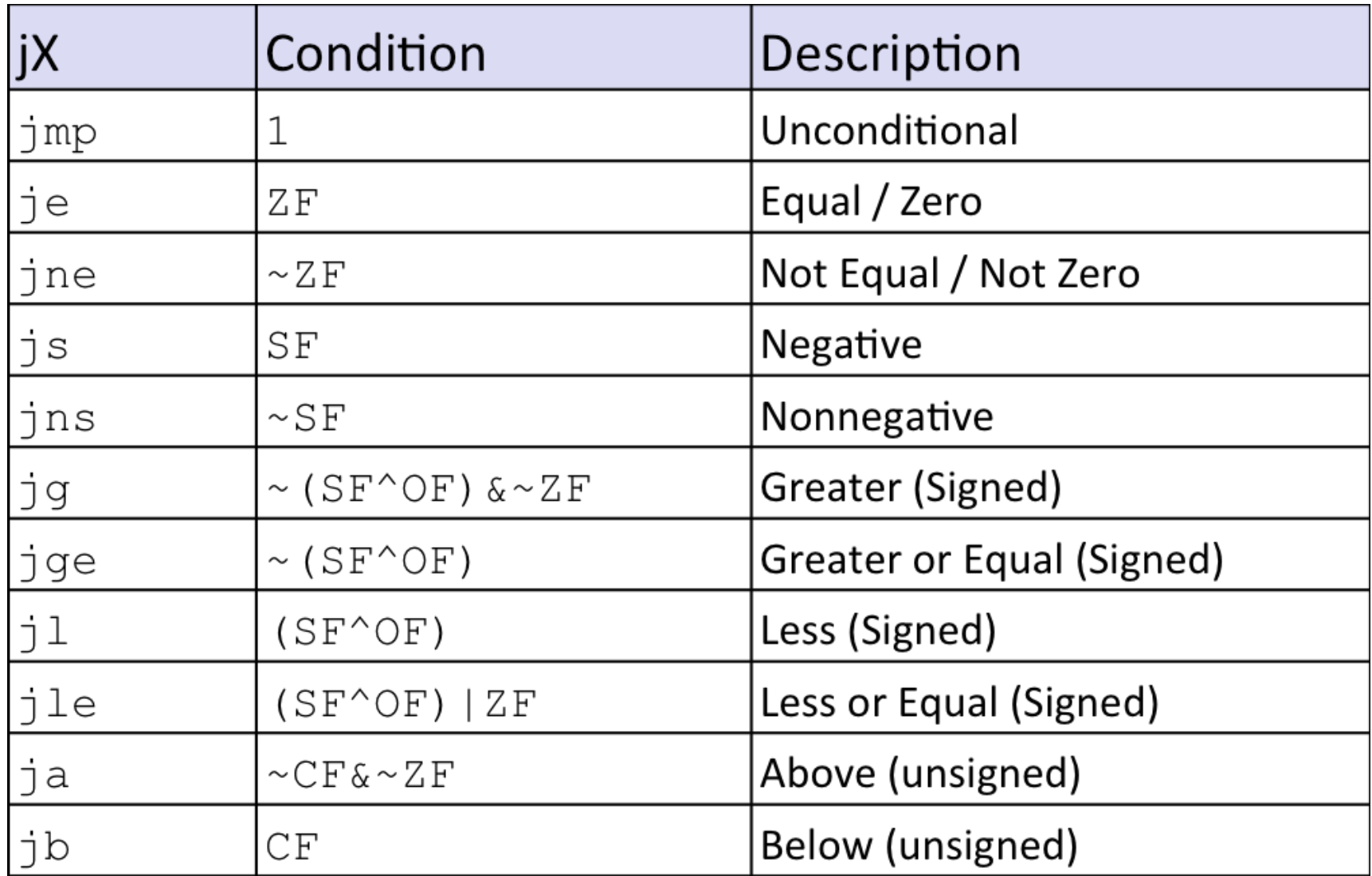

### **Example: absdiff**

```
long absdiff(long x, long y){
   long result;
   if (x > y)
    result = x-y; else
    result = y-x; return result;
}
```
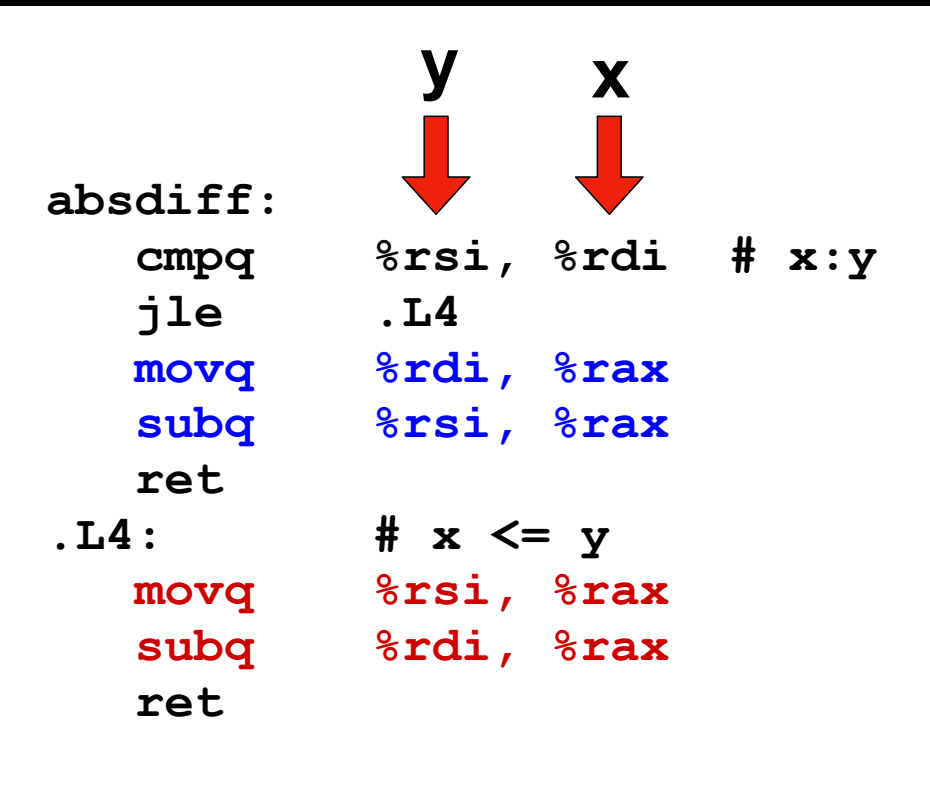

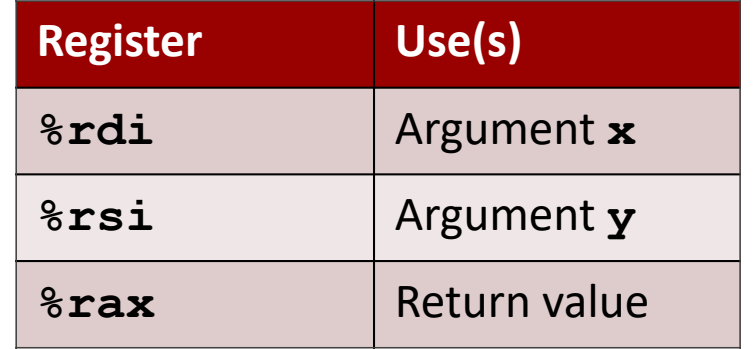

### **absdiff with Goto**

```
long absdiff(long x, long y){
     long result;
    int ntest = x \le y;
     if (ntest) goto Else;
    result = x-y; return result;
 Else:
    result = y-x; return result;
}
```
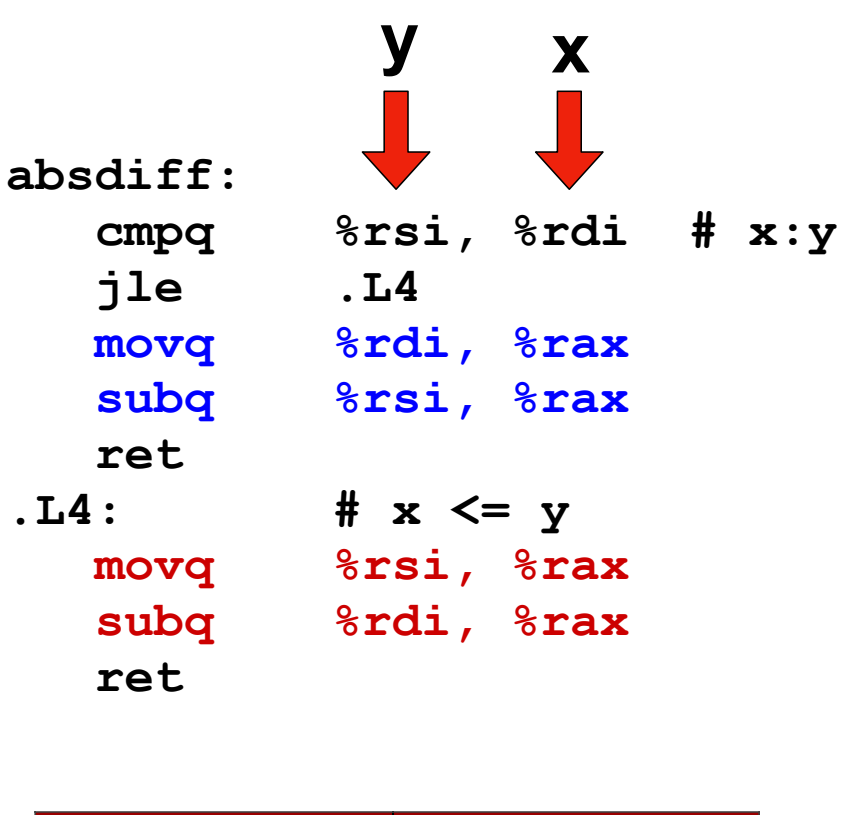

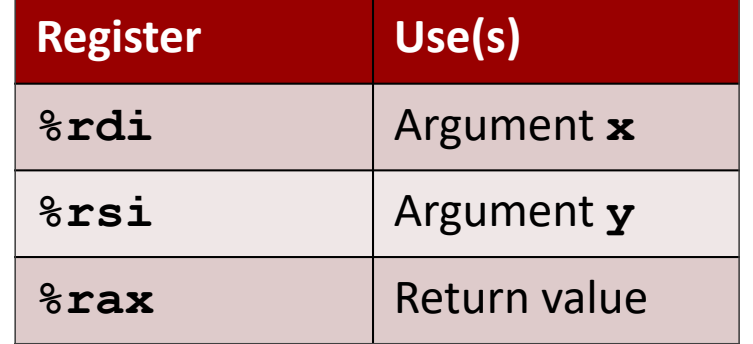

# **Conditional to Goto**

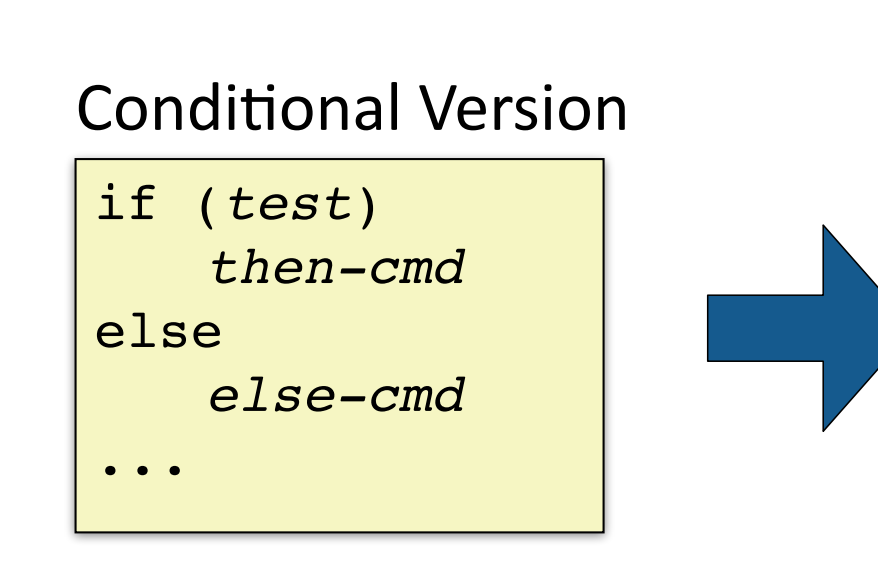

### Goto Version

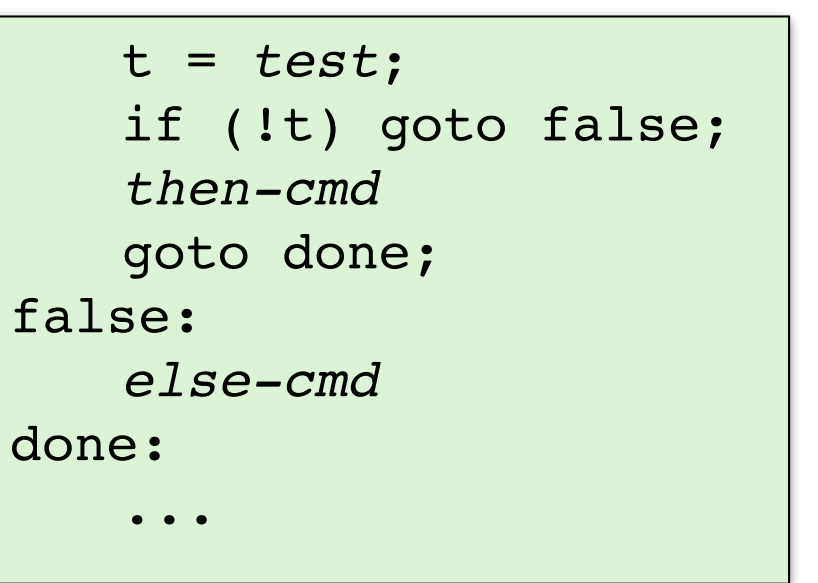

### **Do-While Loops**

```
long loop_dowhile
     (unsigned long x) {
   long result = 0;
   do {
     result += x & 0x1;
    x = x \gg 1;
   } while (x);
   return result;
}
```
### C Code Goto Version

```
long loop_goto
     (unsigned long x) {
   long result = 0;
 loop:
   result += x & 0x1;
   x = x >> 1;
   if (x) goto loop;
   return result;
}
```
# **Do-While Loop Compilation**

### Goto Version

```
long loop_goto
     (unsigned long x) {
   long result = 0;
  loop:
   result += x & 0x1;
  x = x >> 1;
   if (x) goto loop;
   return result;
}
```
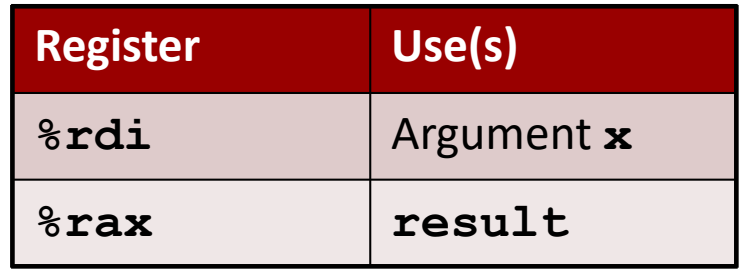

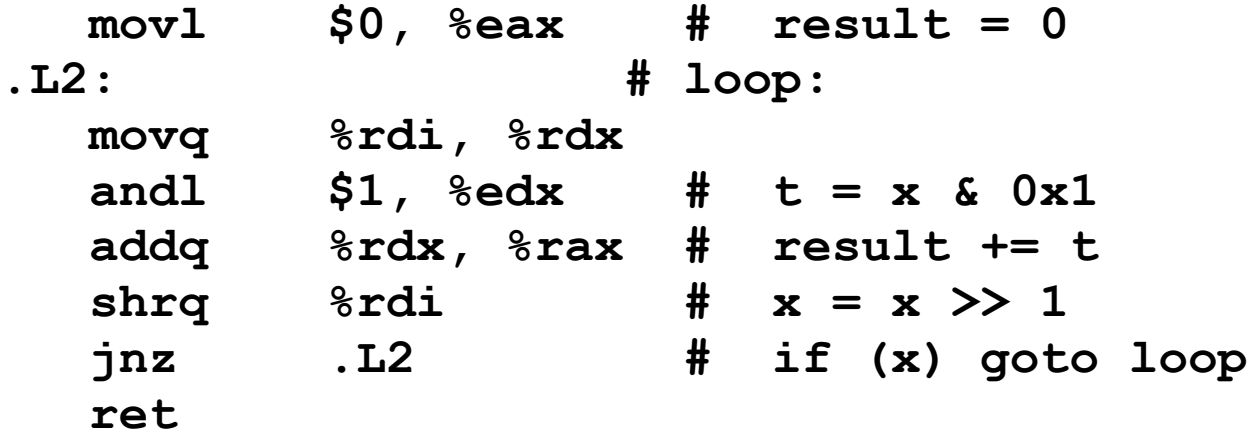

# **While Loops: Jump to Middle**

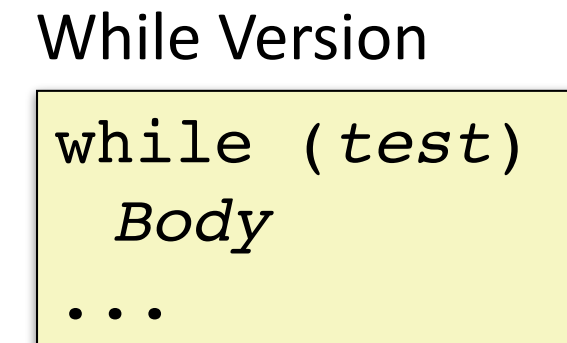

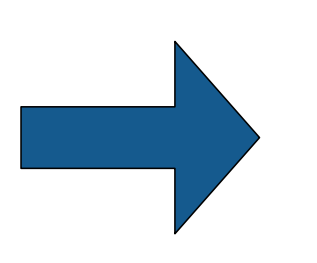

### Goto Version

```
 goto middle;
loop:
  Body
middle:
   t = test;
  if (t) goto loop;
done:
  ...
```
# **While Loops: Guarded Do**

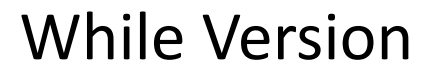

while (*test*) *Body* ...

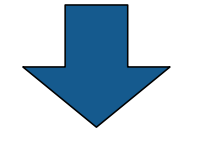

Do-While Version

```
if (!test)
 goto done;
do
 Body
 while (test);
done:
 ...
```
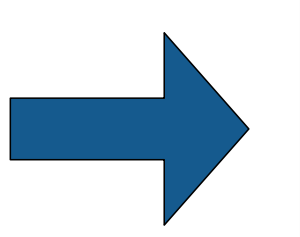

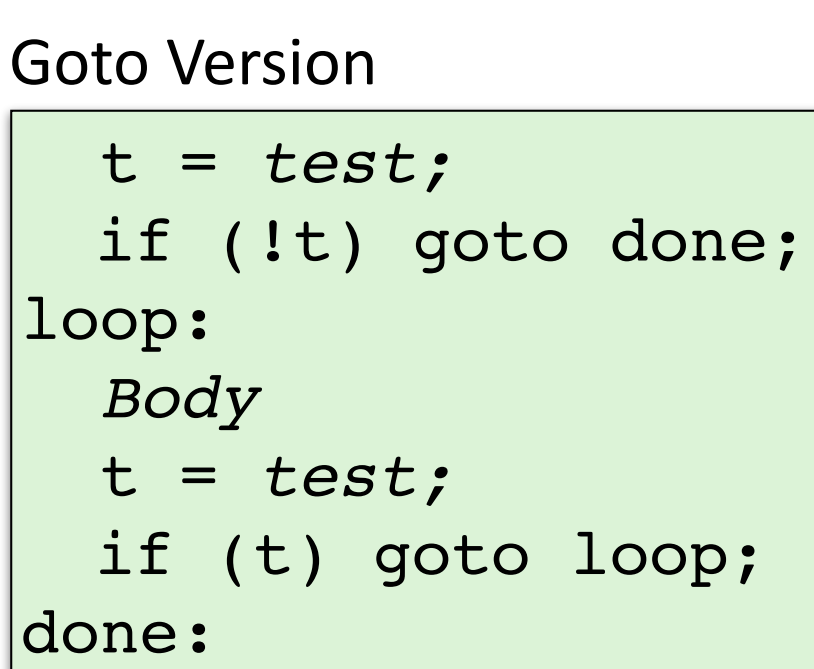

# **While Loop Example**

### C Code

```
long bitcount(unsigned long x) {
   long result = 0;
  while (x) {
     result += x & 0x1;
   x = x \gg 1;
 }
   return result;
}
```
### Jump to Middle

```
long bitcount_jtm
     (unsigned long x) {
   long result = 0;
   goto middle;
  loop:
   result += x & 0x1;
  x = x \gg 1;
middle:
   if (x) goto loop;
   return result;
}
```
### Guarded Do

```
long bitcount_gd
     (unsigned long x) {
   long result = 0;
   if (!x) goto done;
  loop:
   result += x & 0x1;
  x = x \gg 1;
   if (x) goto loop;
done:
   return result;
}
```
# **Guarded Do Optimization**

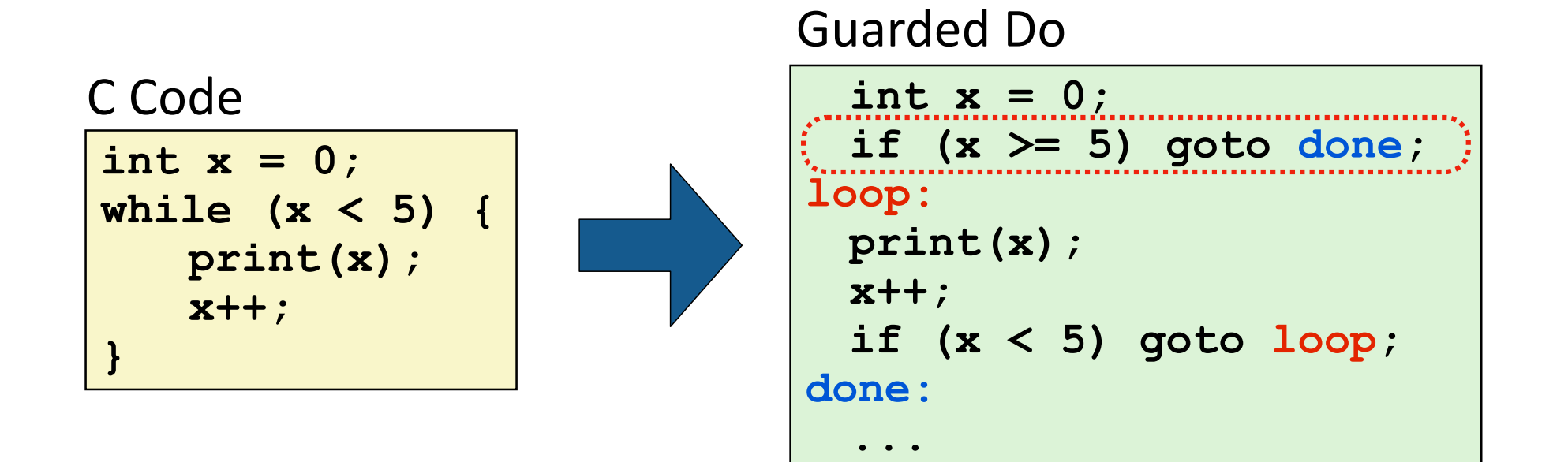

### **For Loops**

### for (**init**; **test**; **update**) { **body** }

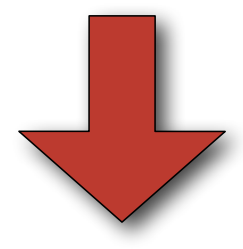

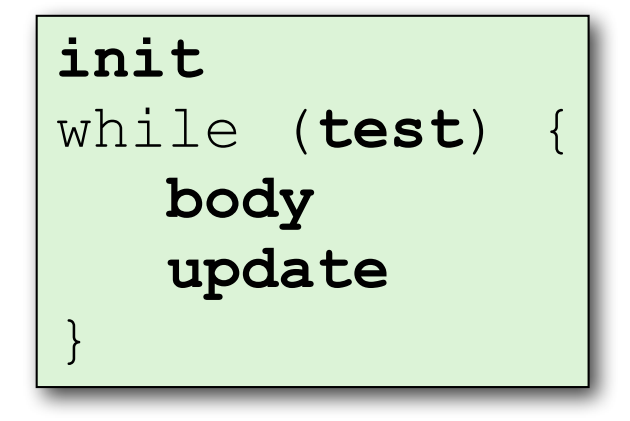

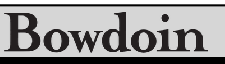

### **BitBombs!**

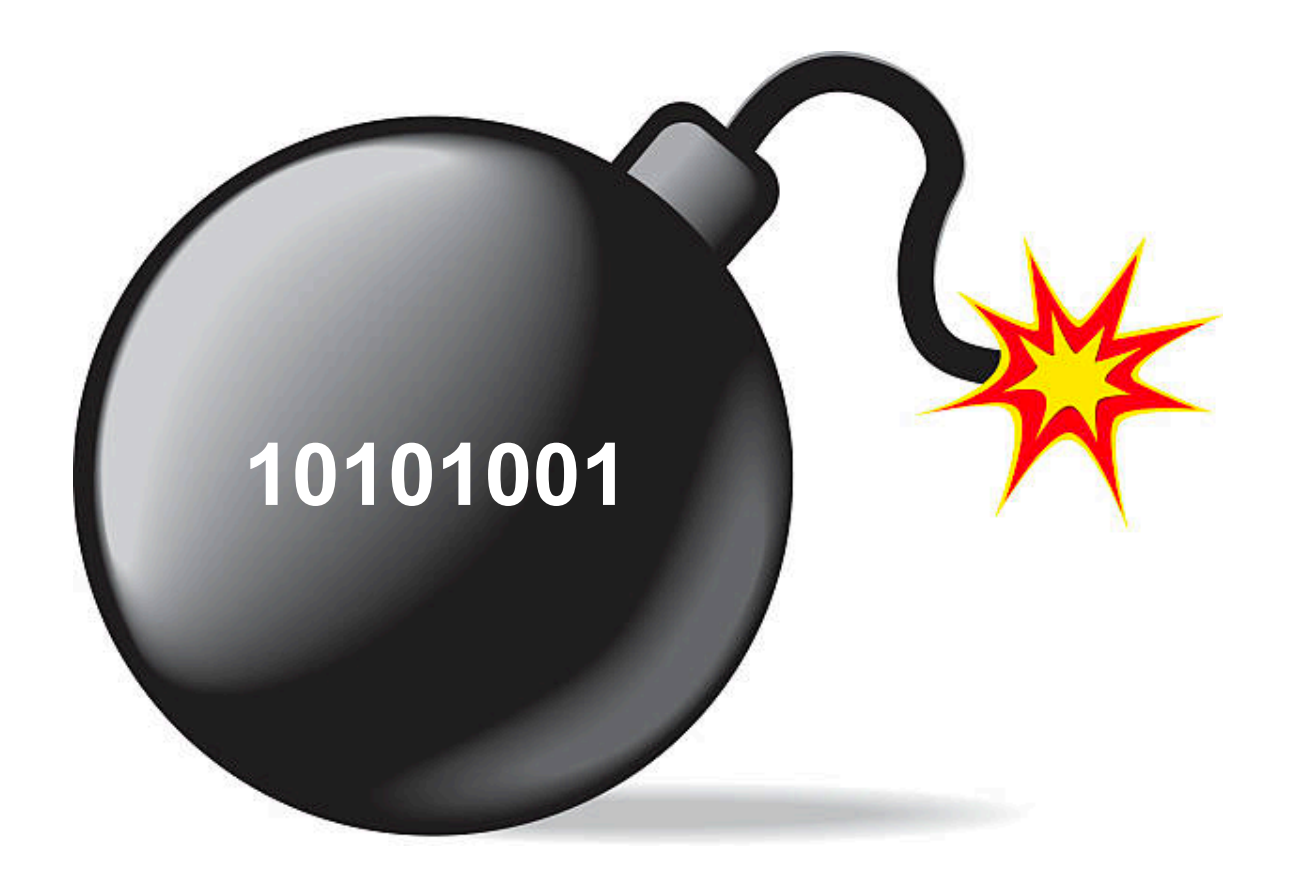

```
int things_read; // numbers of "objects" read by scanf
int i; // declared but uninitialized
char c;
// read an int from user, store it at address &i
things read = scanf("%d", &i);// read an int and a char, store at addresses &i and &c
things read = scanf("%d %c", &i, &c);// sscanf variant: read from string instead of user input
things_read = sscanf(some_str, "%d %c", &i, &c);
```
### **Switch Statements**

```
void print_digit(int digit) {
  switch (digit) {
    case 0:
      printf("zero\n");
      break;
    case 1:
      printf("one\n");
      break;
    case 2:
      printf("two\n");
      break;
    case 3:
      printf("three\n");
      break;
    ...
    case 9:
      printf("nine\n");
      break;
    default:
      printf("not a digit\n");
      break;
  }
}
```
# **Switch Fall Through**

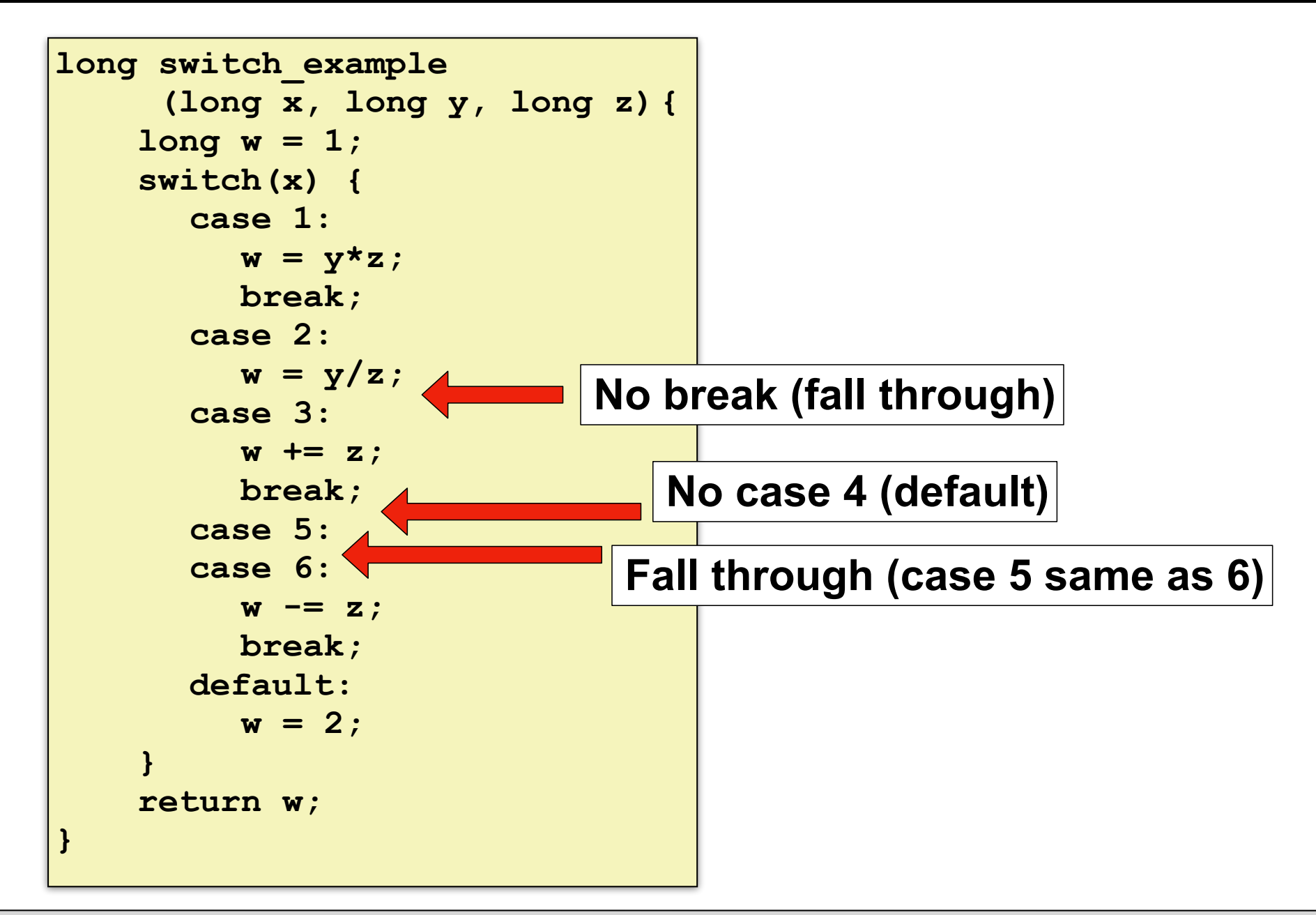

# **Jump Tables**

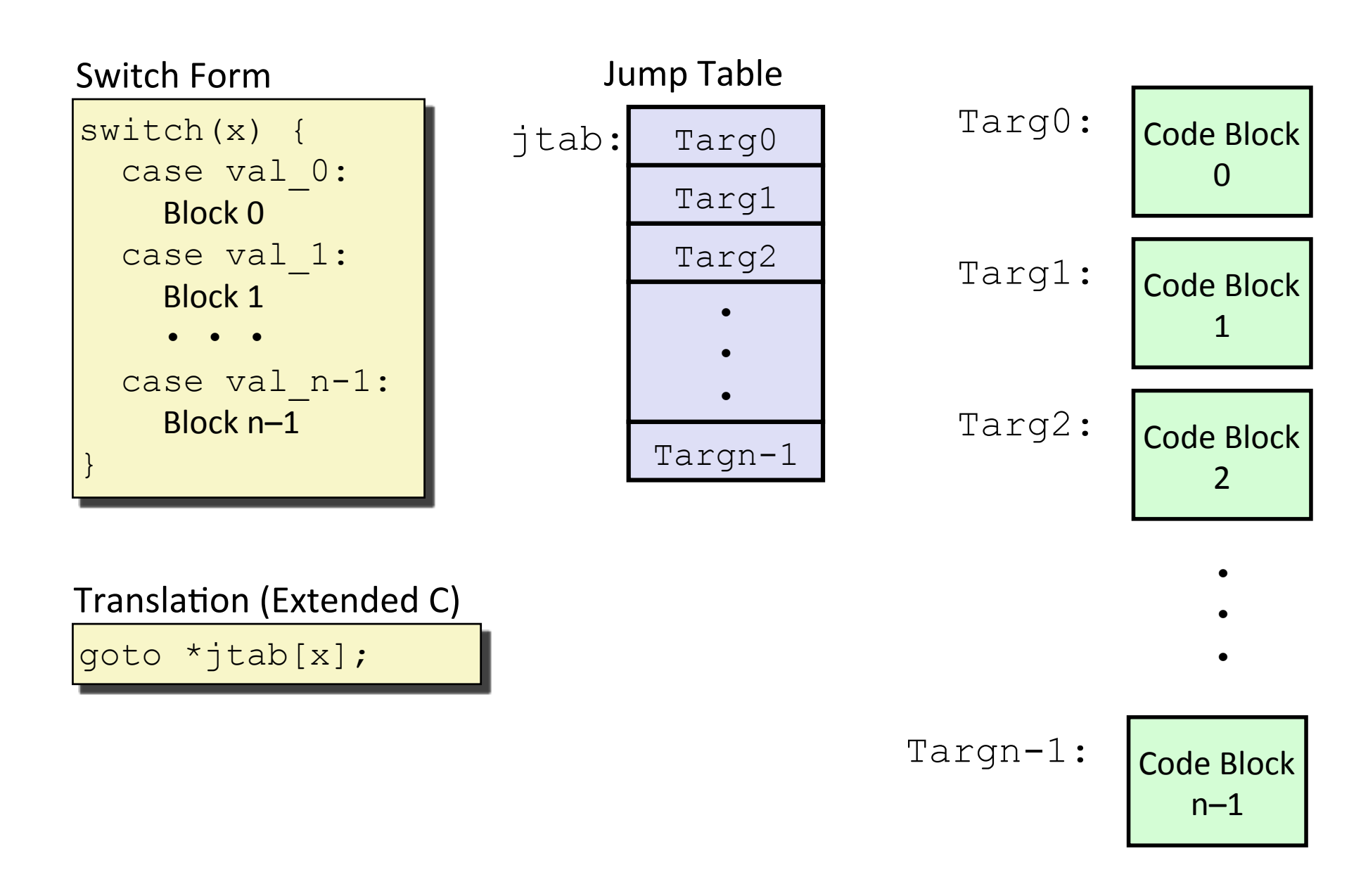

## **Switch Example**

```
long switch_example
     (long x, long y, long z){
  long w = 1; switch(x) {
      case 1:
      w = y \star z; break;
      case 2:
      w = y/z; /* Fall through */
      case 3:
      w += z;
       break;
      case 5:
      case 6:
      w = z; break;
      default:
     w = 2; }
   return w;
}
```
### Jump Table

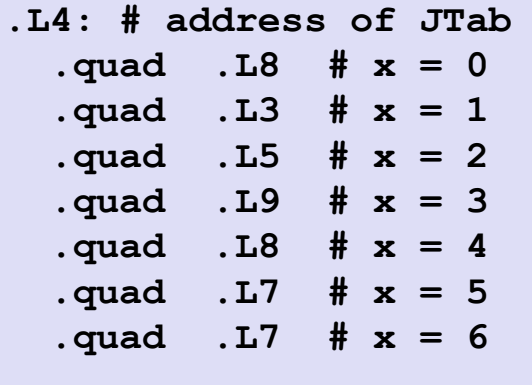

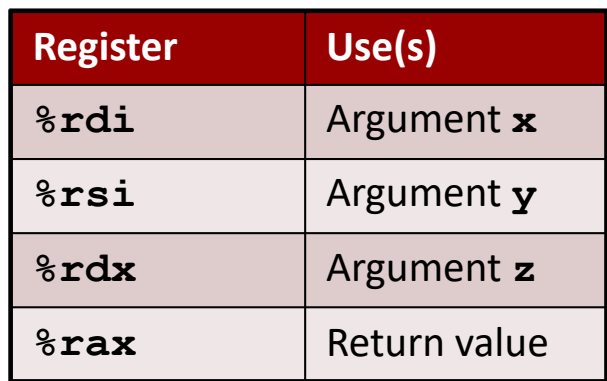

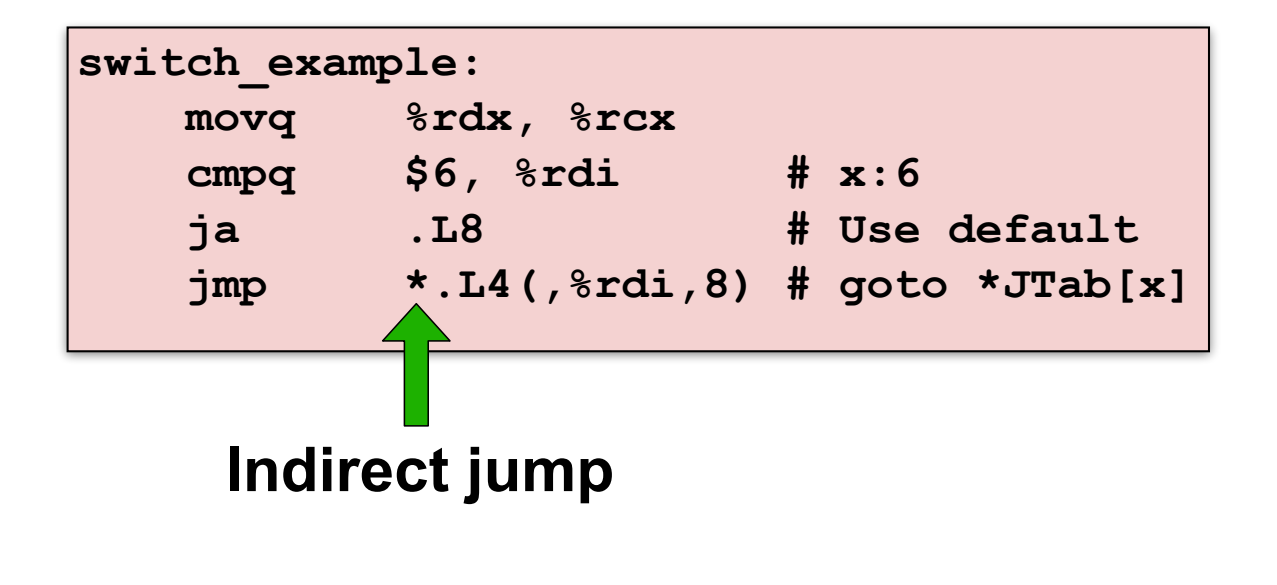

# **Example Jump Table**

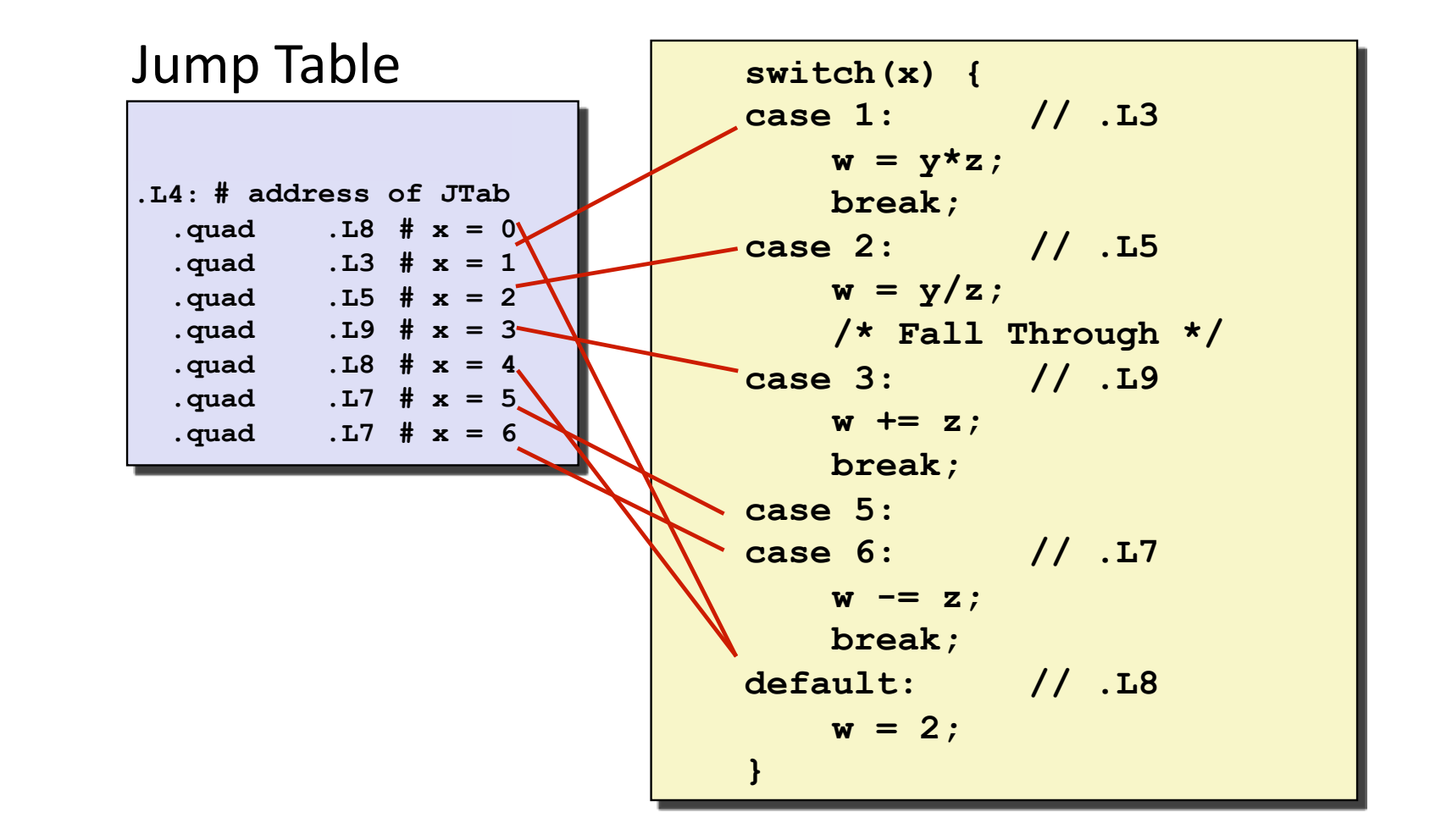

### **Code Blocks**

```
long w = 1; switch(x) {
 case 1: // .L3
 w = y \star z; break;
 case 2: // .L5
 w = y/z; /* Fall Through */
 case 3: // .L9
  w += z;
   break;
 case 5:
 case 6: // .L7
 w = z; break;
 default: // .L8
 w = 2; } 
 return w;
```
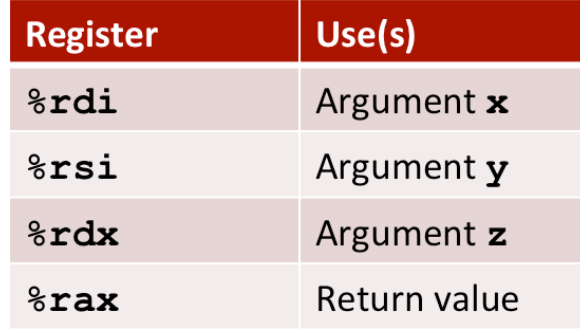

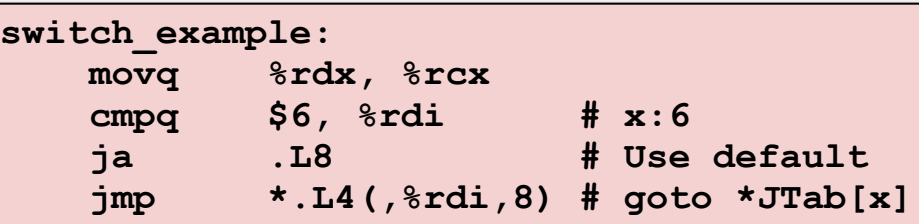

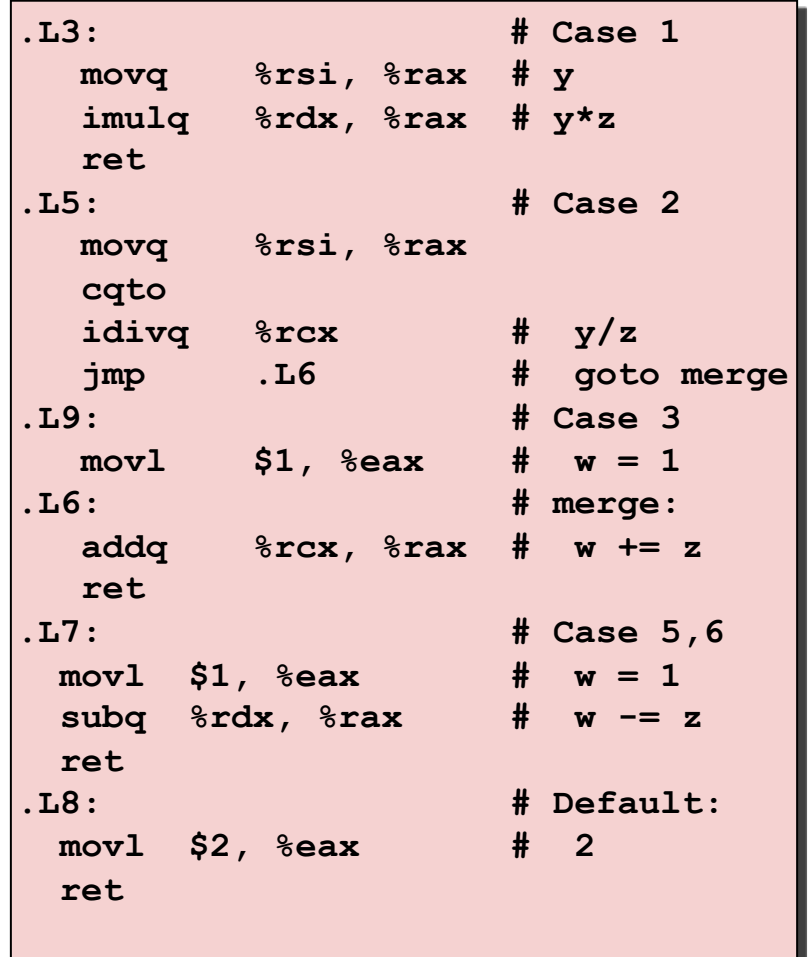